#### Колесников Е.А.

eakolesnikov narod ru

# ЭВОЛЮЦИЯ ЭЛЕКТРОННЫХ ТАБЛИЦ

(VisiCalc, SuperCalc, Lotus 1-2-3, Quattro, Excel, OpenOffice.org, Таблицы Google)

Tepмин Spreadsheet как большой разлинованный лист бумаги используется бухгалтерами сотни лет [6].

В 1961-1964 годах профессор Ричард Маттесич (Richard Mattessich) (1922-) во время работы в Калифорнийском Университете в Беркли (University of California at Berkeley) написал статью "Budgeting Models and System Simulation" (The Accounting Review, July 1961: 384-397) (Модели бюджетирования и системное моделирование). Впоследствии Маттесич написал две книги (Accounting and Analytical Methods (счетные и аналитические методы) и Simulation of the Firm Through a Budget Computer Program (моделирование фирмы с помощью компьютерной программы бюджета)), в которых приводилась написанная с помощью двух сотрудников компьютерная программа на Фортране IV [10]. Программа характеризовалась использованием матрицы, применением для моделирования бюджета и поддержкой соответствия формул каждой отдельной ячейке. Данная программа может рассматриваться как предшественник нынешних электронных таблиц.

В 1969 году Рене Пардо (Rene Pardo) и Реми Ландау (Remy Landau) изобрели LANPAR (LANguage for Programming Arrays at Random), который подали на регистрацию 12.08.1970 и запатентовали в августе 1983 года [11].

LANPAR использовался для расчета бюджетов в Bell Canada, AT&T, Bell и General Motors [6].

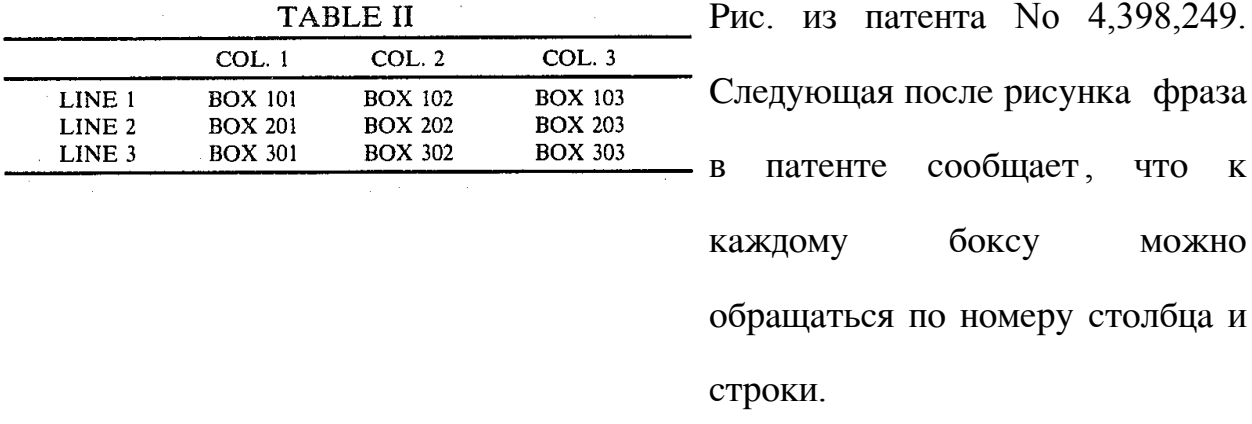

#### **VisiCalc**

Идея электронной таблицы пришла Дэну Бриклину (Dan Bricklin) весной 1978 года, когда он обучался в Гарвардской школе бизнеса (Harvard Business School) для получения степени MBA. Летом идея приобрела реальные очертания и Бриклин написал первую программу на бэйсике на взятом взаймы Apple II (у Дэна Филстры (Dan Fylstra) из Personal Software). Таблица не могла пролистываться, но уже имела 5 колонок, 20 строчек и выполняла некоторые арифметические действия [6]. Если поменять число, то программа пересчитывала всю таблицу. На пересчет 100 клеток уходило 20 с.  $\lceil 5 \rceil$ .

В ранней программной документации Бриклин использует термин Calculating Ledger (Что-то вроде считающего гроссбуха) [2]. Впоследствии за программой закрепилось название Visible Calculator [9], или сокращенно Visi-Calc.

Для написания программы на языке ассемблера в ноябре 1978 года Бриклин привлек своего друга Боба Франкстона (Bob Frankston).

Исполняемый файл программы (а других и нет) для IBM PC назывался VC.com и занимает 27.52 kB на диске. Всего программа содержала около 10000 программных инструкций [75, с. 334]. Размеры таблицы 63 столбца и 254 строки. Последний столбец имел обозначение ВК. Программа позволяла явно обращаться к ячейкам как A1, B8 и т.п. Apple II имел только две клавиши стрелок вверх-вниз, вправо-влево, а направление можно было задать клавишей пробела. Индикатор в правом верхнем углу указывал направление движения курсора.

Клавиша ESC позволяла удалять введенные символы (как Backspace) и отменять выполнение команд, возвращая таблицу в обычное состояние.

Нажатие клавиши "!" приводило к немедленному вычислению выражения. В ячейку записывался результат.

Было возможно задать отображение на экране следующего вида: общего, целых чисел, долларов и центов, данные прижаты к правому или левому краю ячейки, в графическом формате. Под графическим форматом имеется в виду закрашивание ячейки в зависимости от значения ее величины. Это позволяло строить гистограммы из нескольких ячеек [7].

Выражения могли иметь следующий вид:

 $12.34:$  $1E2:$  $2+2$ : +В4( взять значение их другой ячейки; было достаточно набрать просто В4);  $2*B4$ 

Набрав после имени ячейки "#", можно было получить и записать текущее значение ячейки, а не ссылку на нее.

Функции начинались с значка " $(\hat{\omega})$ ". Примеры функций:

 $@SUM(B4...B15)$ 

 $(\omega MIN(100, B4...B15, \omega SUM(B4...B15)))$ 

Ввод команд осуществлялся символом "/" и набором соответствующих букв.

Краткий перечень команд [7]:

/В - очистка таблицы;

/С – очистка экрана;

/DR, /DC - уничтожение строк и столбцов соответственно;

/F - установить один из форматов изображения на экране;

/GC – установить ширину колонок (всех одновременно);

 $/GO -$  установить порядок перечета ячеек (GOC - вниз по колонкам,

начиная с А1) ли / $GOR - no$  строкам);

/GRA, /GRM - установить автоматический или ручной (нажатием "!")

пересчет ячеек;

/IR, IC – вставить строку или столбец;

/М - передвинуть строку или колонку на новую позицию;

/P - команда печати;

/R - команда повторения;

/S - команды работы с дисками (записать, прочитать таблицу);

 $/V$  – вывести на экран номер версии VisiCalc;

/W - команды управления окнами (двумя);

/- - вывод линии ---------------- до первой занятой ячейки.

Оригинал программы был снабжен защитой от копирования. Результат было можно сохранить только в корневой директории (а других в PC DOS 1.0 и не было).

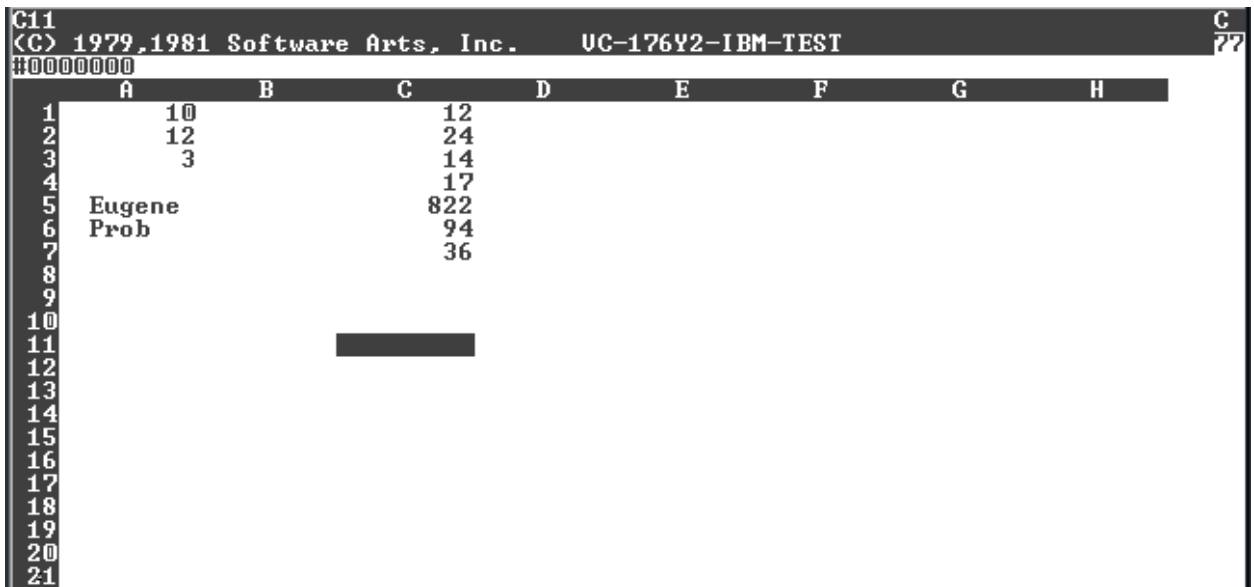

Копия экрана программы VisiCalc. Программа любезно предоставлена

корпорацией Lotus и выложена Дэном Бриклином на www.bricklin.com [1].

Цвета на рисунке инвертированы.

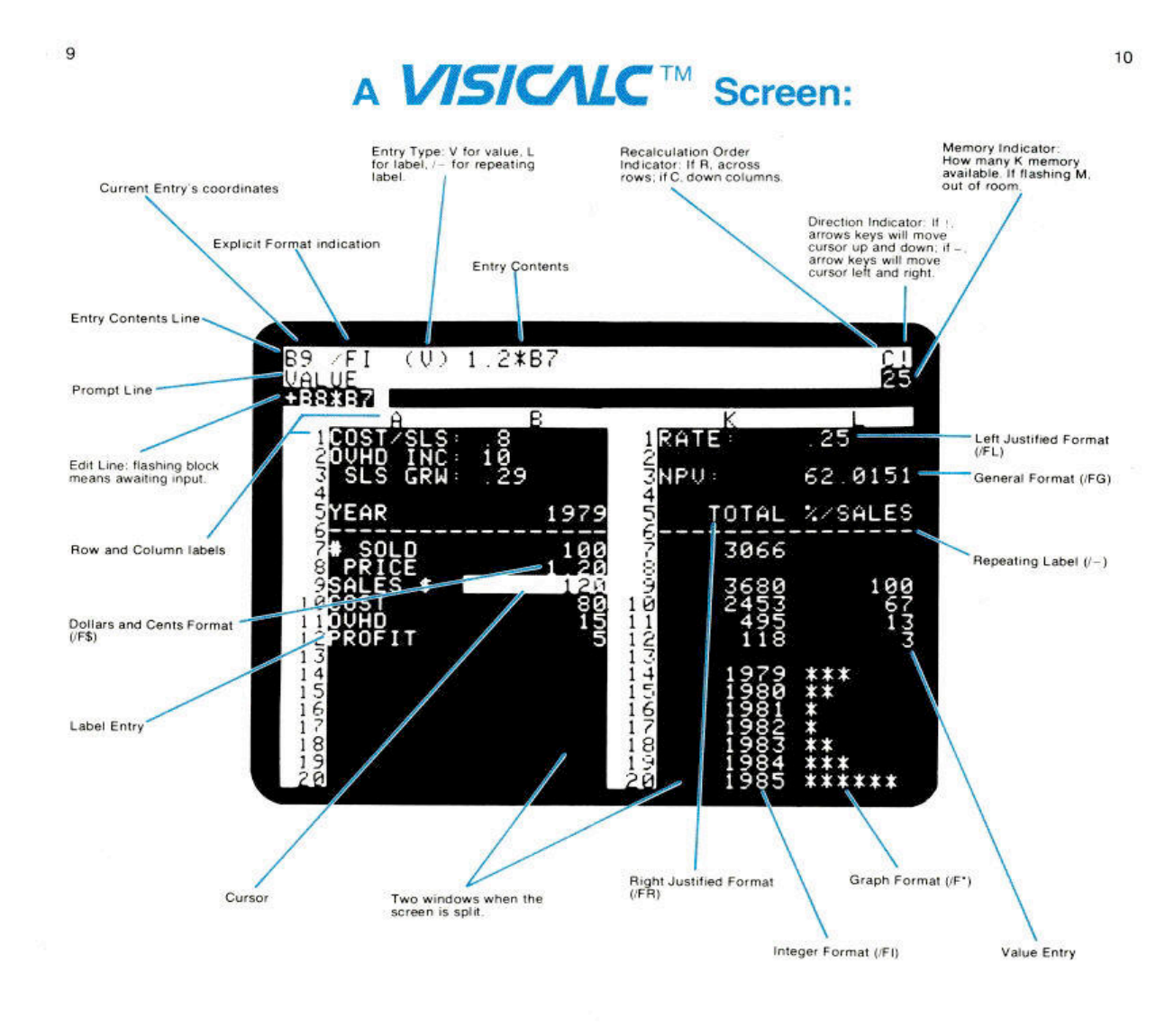

Описание экрана программы. Reference Card for Apple [1]

Дэн Филстра(Dan Fylstra) с 1975 года редактор (associate editor) журнала "ВҮТЕ".

В 1978 – 1984 гг. президент Personal Software/VisiCorp [4]. В настоящее время Президент и CEO Frontline Systems, Inc. [\(www.solver.com](http://www.solver.com)), занимающейся разработкой решений на основе Microsoft Excel, Lotus 1-2-3 and Quattro Pro [4]. Имеет степень бакалавра в области computer science (MIT) и MBA (Harvard Business School) [15].

Роберт Франкстон (Bob Frankston) (1949-) Родился в Бруклине, Нью-Йорк $[4]$ .

Закончил Массачусетский технологический институт. В 1970 г. получил степень бакалавра в области Computer Science и математики, в 1974 г. степень мастера и инженерную степень в Computer Science. Работал в компьютерной лаборатории в MIT'e, в том числе над проектом Multics (операционная система для майнфреймов; эксплуатировалась с 1965 по 2000  $\Gamma$ T.).

В 1966-1979 гг. работал в White-Weld and Company в исследовательском подразделении (позднее превратилось в Interactive Data Corporation / www.intdata.com ) в различных должностях.

В 1977-1978 гг. работал консультантом в ЕСD corporation, развивал пиалект Бейсика.

В 1979-1985 гг. вместе с Бриклином основал Software Arts, писал тексты VisiCalc на ассемблере и приложил много усилий к разработке и продвижению этой таблицы.

В 1980 г. разработал DIF (Data Interchange Format)- формат для облегчения передачи данных [32].

В 1985 году вместе с Software Arts перешел в Lotus Development, где занимался Lotus Express и факсовым оборудованием Lotus Notes.

В 1990-1992 гг. работал в Slate Corporation вместе с Бриклином над мобильными системами с перьевым вводом.

В 1993-1998 гг. работал в Microsoft Corporation.

Личный сайт: www.frankston.com/

В 1973 году Бриклин (Dan Bricklin) (1951-) закончил Массачусетский технологический институт и получил степень бакалавра в области компьютерных наук.

Личный сайт: http://www.bricklin.com

Работая в компьютерной лаборатории института, он познакомился с Франклином.

Далее Бриклин работал в Digital Equipment Corporation (DEC), где разрабатывал текстовые процессоры; затем он перешел в компанию FasFax Corporation, изготовителя кассовых аппаратов. В 1977 Бриклин продолжил образование на степень MBA, которую и получил в 1979 году. Разработав VisiCalc, Бриклин возглавлял Software Arts до продажи его фирме Lotus Develортеп $t$  в 1985 году.

Продав Software Arts, Бриклин какое-то время работал в Lotus консультантом, а затем создал фирму Software Gardens, где развивал продукт "Dan Bricklin's Demo Program", который получил награду Software Publishers Association 1986 года.

В 1990 году Бриклин выступил одним из участников новой софтверной компании Slate Corporation, которая занималась перьевым вводом данных, но через четыре года вернулся в Software Gardens. Здесь он развивал "Dan Bricklin's demo-it!" - новая демонстрационная программа для Windows, и "Dan Bricklin's OverAll Viewer" - новая программа для визуализации данных.

В 1995 году Бриклин создал новую компанию Trellix Corporation, производящую средства для создания сайтов (http://www.trellix.com). В 2003 году фирма Trellix была приобретена Interland, Inc, лидером в классе интернет- решений для малого бизнеса и Бриклин какое-то время работал главным техническим специалистом (Chief Technology Officer), а в 2004 году вернулся в свои сады (Software Garden), где как президент разрабатывает программы, выступает на семинарах и консультирует множество компаний  $\lceil 1 \rceil$ .

Бриклин - член-основатель Massachusetts Software Council, был членом совета директоров Software Publishers Association и Boston Computer Society. Он получил награды многих организаций: ACM, IEEE, MIT, PC Magazine, Western Society of Engineers и других. Он получил звание почетного доктора Newbury College и был выбран членом National Academy of Engineering [1].

2 января 1979 Бриклин и Франкстон создали фирму Software Arts, Inc. С Дэном Филстрой и его компанией Personal Software было заключено соглашение по типу автор/издатель, по которому Software Arts платилось 35.7% от дохода при обычных продажах и 50% при ОЕМ продажах. VisiCalc присутствовала в прайс-листах по 250 USD [8]. Согласно [32] VisiCalc была выпущена на рынок по цене 99.5 USD, но с ростом продаж цена стремительно поползла вверх (до 150 USD). В 1982 году цена VisiCalc уже 250 USD [52].

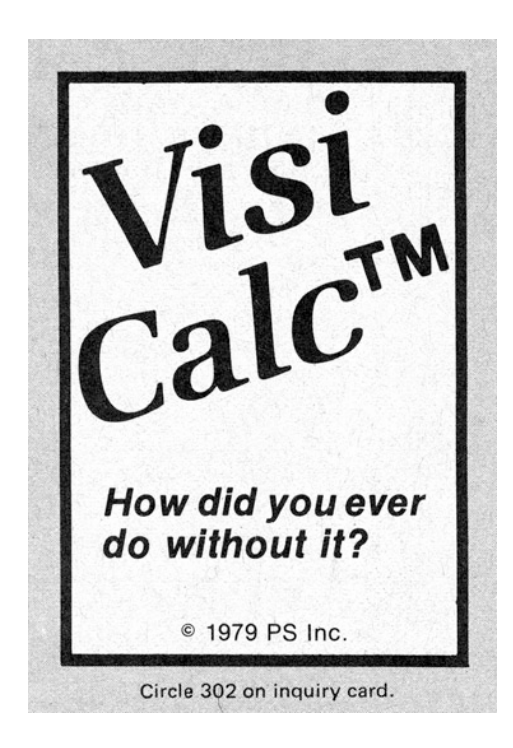

Первая реклама VisiCalc в журнале Byte в мае 1979 года [1, 14]

VisiCalc впервые была представлена на Национальной Компьютерной Конференции в Нью-Йорке в июне 1979 года.

Первоначально VisiCalc не пользовалась ажиотажным спросом. Программистов она не удивляла, а финансовые аналитики еще не добрались ДО персональных компьютеров. Пониманию перспектив программы способствовал отзыв Бена Розена (Ben Rosen) (1933-) (не путать с Бен Ладеном), в то время аналитика Morgan Stanley: "Кто знает? VisiCalc может стать тем хвостом, который будет вертеть персональными компьютерами" (и продавать их) [1].

Первая копия VisiCalc для Apple II (version 1.37) была выпущена 17 октября 1979 года. До конца месяца удалось отгрузить 1293 копии [2].

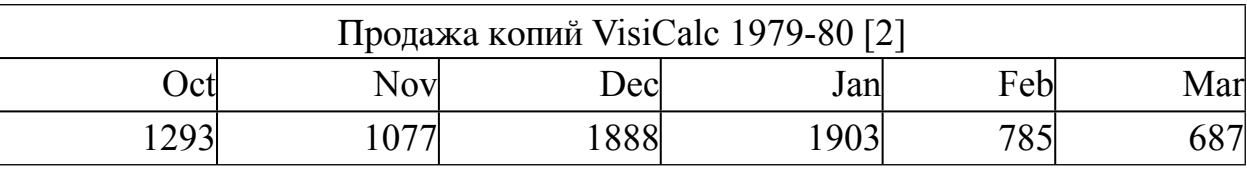

На май 1981 г. отмечена продажа 100 000 копий [75, с. 330].

VisiCalc быстро стала "Killer apps" и пять лет с 1979 по 1983 годы фирма Personal Software/VisiCorp была самым крупным продавцом программ для микрокомпьютеров в США, оставив позади Microsoft [2]. Всего было продано около 1 млн. копий VisiCalc [6]. По другой версии 700 000 [75, с. 330]. По оценкам фирмы Apple, сделанным в сентябре 1980 года около 25000 компьютеров Apple  $\left| \right|$  (1/5 всех компьютеров Apple  $\left| \right|$ , проданных с 1977 г.) были приобретены, главным образом, для использования VisiCalc [5]. Успех продукта способствовал тому, что Personal Software в 1982 году переименовалось в VisiCorp и запустила в продажу линейку продуктов с приставкой Visi-: VisiCalc, VisiWord, VisiTrend/Plot [59], VisiGraph, VisiOn, VisiFile [21], VisiSchedule [21], VisiDex [59], VisiTerm [59]. Другими продуктами VisiCorp была шахматная программа Microchess [2] и программа Desktop/PLAN [59].

VisiCalc была перенесена на многие компьютеры: Apple III, TRS-80 model 3, Apple II, IBM PC, TRS-80 model 2, Commodore PET CBM-80, HP 125, Atari 800 [1]

В 1981 г. для Apple /// и Apple // е была выпущена расширенная версия VisiCalc Advanced Version, позволяющая менять ширину колонок, имеющая улучшенное форматирование и возможность создавать макросы [1].

Через четыре года после основания (в 1983) в Software Arts работало 125 человек, а годовой оборот составлял 10 млн. долларов [5].

Алан Кей пишет: "Их самих [Д.Бриклина и Р.Франкстона] удивил столь шумный успех этой идеи и тот факт, что большинство специалистов, купивших первый пакет прикладных программ на основе  $VisiCalc$ , использовали ее главным образом для прогнозирования, а не для составления отчетов о работе, проделанной в прошлом. Бриклин и Франкстон хотели "искусного редактора", а создали, по сути, систему разработать моделирования" [7].

В феврале 1983 года Бриклин и Франкстон выпустили новый продукт: TK!Solver (ТК от слов Tool Kit - набор инструментальных средств) для построения экспертных систем [32].

В сентябре 1983 года VisiCorp обратилась к Software Arts с судебным иском, пытаясь получить исключительные права на VisiCalc. В ответ в 1984 Software Arts прервала соглашение с VisiCorp. 14 сентября 1984 г. суд вынес решение в пользу Software Arts, взыскав с VisiCorp. убытки и проценты в сумме 500 тыс. USD [5,32].

Дела у VisiCorp шли неважно. Новый продукт – оболочка VisiOn, в которую было вложено 10 млн. долларов [5], продавалась плохо и в ноябре 1984 г. VisiCorp. была поглошена компанией Palladin Software [32].

Однако судебные баталии и победный марш Lotus 1-2-3 плохо сказались на финансовом положении Software Arts. В апреле 1985 году Lotus Development Corp. выкупила активы Software Arts у Бриклина и Франкстона за 800 тыс. USD с учетом убытков на 2.2 млн. USD [5] и прекратила выпуск Visi-Calc. (Есть версия, что цена выкупа составила 6.5 млн. USD [32]). Всем пользователям VisiCalc было предложено перейти на новые версии Lotus 1-2-3 на льготных условиях [8].

### SuperCalc, Sorcim u Osborne

SuperCalc создан фирмой Sorcim (Micros наоборот) в 1980 году для операционной системы CP/M, куда не успела добраться VisiCalc. Он распространялся как бесплатное приложение к компьютеру Osborne 1 и разделил его сначала удачную, а потом и неудачную судьбу [13]. Были созданы версия для MS DOS, а потом - и для Windows.

В 1984 году Computer Associates International купила фирму Sorcim Corporation вместе с правами на SuperCalc.

в январе 1987 г. писал: "Если бы рынок Журнал PC Magazine руководствовался рациональными критериями, то SuperCalc 4 конечно бы занял место лидера среди программ электронных таблиц вместо Lotus 1-2-3. Он [SuperCalc] позволяет делать все, что и 1-2-3, а также добавляет свои значительные возможности" [8, 63]

Благодаря своевременной и хорошей русификации SuperCalc версий 4.0 и 5.0 пользовался популярностью в России.

В отличии от VisiCalc SuperCalc4 занимал 626 К памяти на диске и был более требователен к ресурсам компьютера.

SuperCalc5 позволял работать с трехмерными таблицами [32].

SuperCalc 1.2 позволял создавать 63 колонки/254 строки, а SuperCalc4 уже 255/9999.

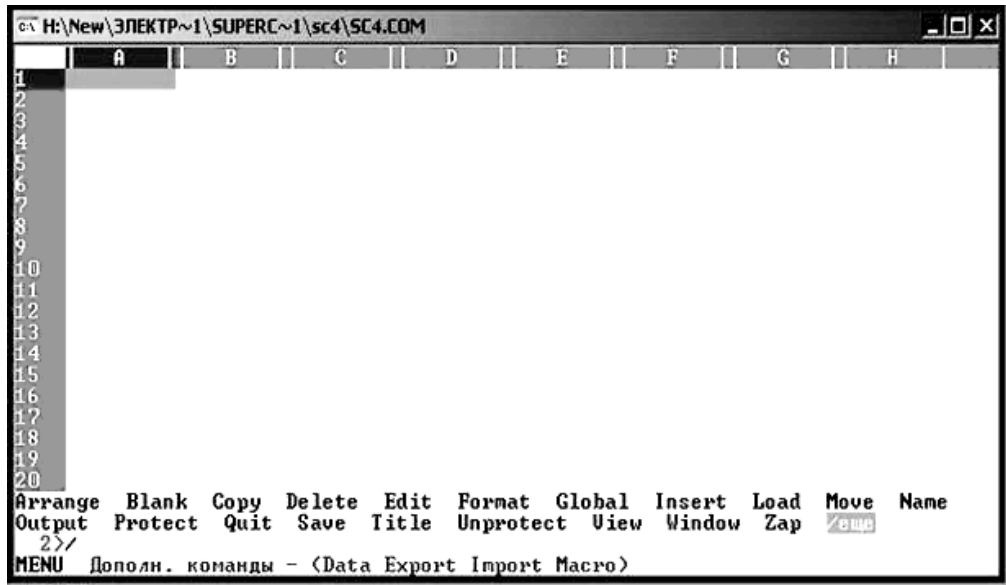

Копия экрана при работе SuperCalc4. Цвета инвертированы.

Ричард Франк (Richard Frank) –основатель и СЕО фирмы Sorcim, Inc. Имел большой опыт в разработке программ и аппаратной части: участвовал в разработке операционных системы для мэйнфреймов и компиляторов с Фортрана. Активно помогал Адаму Осборну с производством его компьютера Osborne 1, разрабатывал для него BIOS и интерфейс прикладных программ на основе СР/М. Когда по каким-то причинам Осборн не смог договориться на поставку с его компьютерами VisiCalc, Sorcim создала SuperCalc, который написал Гари Балейсен (Gary Balleisen). После продажи Sorcim фирме Computer Assosiates работал в Software Publishing и Portable Devices, позднее возглавлял собственную консалтинговую фирму Denken Systems Inc. [19]

С приходом Windows Excel полностью вытеснила SuperCalc.

"Портативный" компьютер Osborne 1 представлен Osborne Computer в 1981 году на компьютерной выставке West Coast Computer Corporation

Faire. Он имел процессор Z80, 64 К памяти, дисплей в 5", два дисковода для гибких дисков 5.25 и полноразмерную клавиатуру. Вес - 26.2 lbs (11.8 кг). В его стоимость (1795 USD) входила операционная система СР/М, электронная таблица SuperCalc компании Socrim, редактор WordStar и два бэйсика разных производителей (один из них компания Microsoft). Общая стоимость программного обеспечения превышала по текущим ценам 2000 USD и имела хождение шутка, что в OSBORN 1 продаются только программы, а оборудование к ним поставляется бесплатно [16,12].

В 1982 году было продано свыше 125000 компьютеров Osborne 1. В 1983 году была неудачно анонсирована новая IBM-совместимая модель "Vixen", что привело к спаду продаж Osborn 1 и банкротству компании в сентябре 1983 г. [16, 42]

Адам Осборн (Adam Osborne) (1939-2003) родился в Таиланде в семье англичанина и польки. Детство провел в Индии. Далее Адам заканчивает британскую школу и поступает в Бирмингемский университет, откуда и выпускается в 1961 г. со степенью бакалавра по химическому машиностроению. Затем Осборн заканчивает университет штата Делавэр и получает степень PhD[61].

Далее следуют годы работы в Shell Oil, а в 1972 г. он основывает компанию Osborne and Associates по изданию компьютерных книг. Менее чем за 5 лет издательство выпустило более 40 книг компьютерной тематики.

В 1979 г. Осборн продает издательство концерну McGraw-Hill и основывает Osborne Computer Corporation для производства персональных компьютеров.

После банкротства Осборн основывает новую компанию Paperback Software, которая распространяет бесплатное программное обеспечение, сопровождаемое платной книгой по его использованию [61]. (Так это или не так, но VP-planner распространялся по 99.95 USD [51]). Однако самый удачный из продуктов Paperback Software - электронная таблица VP-Planner очень походила на Lotus 1-2-3 и вызвала судебное преследование со стороны Lotus Development в 1987 г. и судебное запрещение продаж в 1990 г. [61].

Осборн уезжает (возвращается) в Индию и в 1992 г. основывает компанию Noetics Software по разработке систем нечеткой логики и нейронных сетей [62].

### **Multiplan**

Microsoft приступила к проекту Electronic Paper в 1980 году [5]. Позднее программа быда выпущена под названием Multiplan. Руководил разработкой Чарльз Саймони (Charles Simonyi), который побывал на МКС в качестве космического туриста за свой счет. Multiplan – первая электронная таблица имеющая несколько окон и написанная на языке С, что позволяло легко переходить с машины на машину.

Биллу Гейтсу очень не нравился стиль обозначений VisiCalc типа A1, В18 и в Multiplan'е столбцы назывались С1, С2, С3, а строки L1, L2, L3, соответственно ячейки были L1C1, L18C2 и т.д. [5].

Первая версия Multiplan вышла на рынок в августе 1982 года для Арple][, чуть позже версия для CP/M, версия для IBM PC появилась в октябре  $1982$  [5].

В 1984 была выпущена версия 1.1, которая могла использовать всю память персонального компьютера, что увеличивало размер таблиц. Версия 1.1 могла работать почти на 100 различных системах, включая РС, Apple J. Apple Macintosh, Commodore 64, Radio Shack TRS-80, Osborne, TI-99, Rainbow-100 (DEC), B20 (Borroughs), Professional Computer (Wang), JB3000 (National Panasonic), Xerox 820 [5,20].

В октябре 1985 г. начались отгрузки версии 2.0, которая поддерживала мышь  $[5]$ .

В январе 1987 г. появилась версия 3.0. У этой версии в 2 раза была увеличена скорость перечета и имелась возможность одновременной обработки 8 таблиц [5].

Multiplan значительно отставал по скорости работы и продажам от Lotus 1-2-3. Согласно Dataquest, в 1986 году в США было продано 750 тыс. копий 1-2-3 и только 275 тыс. копий Multiplan. Однако в Европе, в частности во Франции, положение Multiplan'а было значительно лучше [5].

Согласно [5,с.322] в сентябре 1985 г.была продана миллионная копия Multiplan.

## **Context MBA**

В 1981 году фирма Context Management Systems выпустила свою электронную таблицу Context MBA по цене 695 USD [8], что было значительно дороже VisiCalc. Эта программа включала "великолепную пятерку": электронную таблицу, графический пакет, базу данных, текстовой процессор и телекоммуникационный пакет, а также работала под управлением редкой операционной системы PASCAL P System (следующие версии перешли на аналог MS-DOS). Скорость работы программы была невысокой, а возможности составных частей ограничены: например, текстовой процессор не позволял центрировать текст и использовать табуляцию.

Context MBA не имела рыночного успеха [20].

# **LisaCalc**

Программа появилась в 1983 году и была первой электронной таблицей, использующей мышь. Была предназначена для компьютера Apple Lisa. Имела 256 столбцов и 256 строк. Числа вычислялись до 15 значащих цифр.

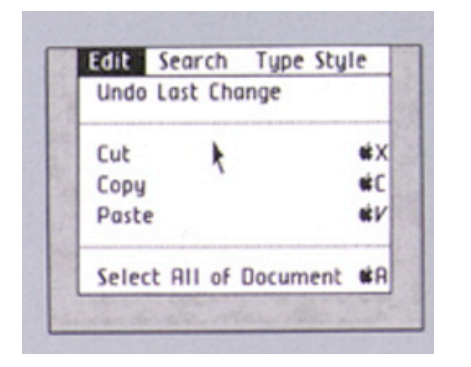

Ширина колонки задавалась пользователем до 80 символов. Данные легко переносились в программы LisaGraph и LisaWrite. Одна из первых программ, где разрешалась функция Undo - отмена предыдущего действия (на экране - самая верхняя в выбранном пункте меню - Undo Last Changes) [14].

Особым успехом LisaCalc не пользовалась, как и сам компьютер Apple Lisa [24].

## **Lotus 1-2-3**

1-2-3 была анонсирована в октябре 1982. Lotus представила 1-2-3 в ноябре 1982 г. на выставке Comdex/Fall '82 в Лас-Вегасе [27]. Представление сопровождалось обещанием, что теперь компьютеры IBM PC будут «буквально летать» [27]. Отгрузки начались с января 1983 г.

В октябре 1983 г. РС World отметил, что 1-2-3 продается лучше, чем VisiCalc [8, 64].

Первая версия Lotus 1-2-3 называлась Version 1 или release 1. Для нее требовалось 192 к памяти. Она имела отличную электронную таблицу (1), неплохой пакет графики (2) и слабенькую базу данных (3). Джонатан Сакс не стал включать в ее состав текстовой процессор, поскольку он требовал очень много памяти  $[20]$ .

Относительно VisiCalc Lotus была более простой в использовании, добавились возможности графики и баз данных. Lotus ввела имена ячеек, диапазонов и макросов. В 1-2-3 появились макросы управления [31].

Росту популярности продукта способствовал невиданный в компьютерной отрасли размах рекламы [29]. Капор выделил на рекламу несколько миллионов долларов. Задолго до появления программы появились хвалебные статьи в печати [5].

Главным преимуществом 1-2-3 относительно других таблиц была высокая скорость работы, что достигалось работой непосредственно с видеопамятью IBM PC, минуя средства операционной системы [27]. Это приводило к плохой переносимости на другие виды машин, но резкий старт IBM PC сделал Lotus 1-2-3 на тот момент самой популярной электронной таблицей и фактическим стандартом. Получилось так, что не Lotus 1-2-3

проверялась на совместимость с компьютерами, а компьютеры на 1-2-3 проверялись на IBM-совместимость. Multiplan далеко отставал.

Далее выпускались следующие версии: version 1A, version 2 (ноябрь 1985 г.), version 2.01, version 2.2, version 2.3, version 2.4. Цена версии 2.4 495 USD, однако у дилеров было можно купить Lotus 1-2-3 за 289 USD [20].

Также 1-2-3 имеет версию для Windows, но она работает более медленно [20].

В апреле 1987 г. была анонсирована Lotus 1-2-3/3 для OS/2, однако в сентябре 1989 было объявлено о задержке, а окончательный релиз вышел только в июне 1989 [32], что позволило фирме Microsoft успешно запустить Excel.

Легенда гласит, что Капор собрал свой первый компьютер в 1964 г., когда учился в школе (это был арифмометр с устройством ввода в виде телефонного диска) [12, с. 318]. Он закончил Yale College в 1971 г., изучив филологию, лингвистику и компьютерные науки. В колледже Капор был музыкальным и программным директором местной FM-радиостанции.

В 70-х годах Капор работал диск- жокеем на радиостанции W Y C N - F M B Хартфорде (штат Коннектикут), стал учителем трансцидентальной медитации (вот откуда название Lotus), работал программистом в Кембридже (штат Массачусетс).

В 1982 г. Капор сначала основал Micro Finance Systems, в которой подросток-хакер Тодд Агульник разрабатывал Executive Briefing System, которая продавалась в небольшом количестве в начальный период пеятельности Lotus Development. Позднее Капор переименовал фирму в Lotus **Development Corporation** 

В 1986 Капор оставил руководящие посты в Lotus Development и занимался продуктом Lotus Agenda – первым приложением для персонального информационного менеджера (РІМ), а также занимался проблемами  $MCKVCCTBEHHOIO$  ИНТЕЛЛЕКТА В СООТВЕТСТВУЮЩИХ ЛАбОРАТОРИЯХ  $MIT'a$ . В 1987-1990 гг. Капор был председателем совета директоров и CEO фирмы ON Technology, разрабатывающей приложения для групповой работы.

В 1990 г. Капор вместе с Джоном Барлоу (John Perry Barlow) основал Electronic Frontier Foundation и был его председателем до 1994 года. Фонд занимался общественными вопросами защиты собственности, свободы выражения и доступа к публичным ресурсам и информации.

В 1994-1996 Капор работал в должности адъюнкт-профессора в Медиа - лаборатории МИТа. Он преподавал курсы компьютерного дизайна, демократии, интернета и цифрового объединения.

Более 20 лет Капор вкладывал деньги в быстроразвивающиеся компании (через фонд Kapor Enterprises, Inc), такие как UUNET и Real Networks.

В 2003 году Капор стал председателем Mozilla Foundation, развивающим новый Интернет-браузер Mozilla FireFox (www.mozilla.org) [26].

Личный сайт: [www.kapor.com](http://www.kapor.com/)

Капор был менеджером в компании Personal Software, продававшей Vi- $\sigma$ siCalc, около 6 месяцев в 1980 году [1], а также написал для этой компании две графические программы VisiPlot и VisiTrend, которые неплохо продавались с апреля 1981 г. В соотвествии с контрактом он получал 33% авторского вознаграждения. Чтобы не платить эти деньги VisiCorp/Personal Software в октябре 1981 г. выкупила права на эти программы за 1.7 млн. USD [5]. (Другие источники называют сумму в 1 млн. USD [6] или 1.5 млн. USD [32]). Часть этих денег Капор истратил на создание и продвижение Lotus 1-2-3.

В 1981 г. Митч Капор и Джонатан Сакс затеяли совместный проект по созданию новой электронной таблицы под кодовым наименованием TR10 [32]. Сакс обладал большим опытом программирования на ассемблере и наработками в области электронных таблиц, а Капор имел навыки в продвижении программ на рынке и в дизайне интерфейса. Это сотрудничество привело к появлению Lotus 1-2-3.

23 апреля 1982 года Митч Капор основал Lotus Development Corporation вместе с Джонатаном Саксом [5,28]. Сначала ее штат составлял 8 человек [27]. Бен Розен (Ben Rosen), увидев образец Lotus 1-2-3, вложил в Lotus 600 тыс. USD [5]. Согласно [12] вложения Розена были более значительны и составили сначала 1 млн. USD, а в декабре 1982 г. – 3.8 USD [12, с. 322]. Капор был президентом и CEO Lotus Development Corporation с 1982 и по 1986 г. и директором до 1987 [22].

В 1983 г. Lotus имела выручку в 53 млн. USD и разместила свои акции. В 1984 г. выручка утроилась и достигла 156 млн. USD. В 1985 г. свыше тысячи работников Lotus [22] принесли 258 млн. USD выручки [28]. В 1987 г. Lotus имела свыше 2000 работников и годовой оборот около 400 млн. в год практически за счет 1-2-3 [75, с. 332].

Таблица. Годовой оборот Lotus Development Corp.[77,78]

1993: \$981,200,000 1992: \$900,100,000 1991: \$828,900,000 1990: \$692,200,000 1989: \$556,000,000 1988: \$468,547,000 1987: \$395,595,000 1986: \$282,900,000 1985: \$225,526,000 1984: \$157,000,000 1983: \$53,000,000

Секрет успеха Lotus в том, что компания правильно трактовала идею электронной таблицы для своих многочисленных пользователей. 1-2-3 нравился бизнесменам и, соответственно, им нравилась компанияпроизводитель, которая выглядела настоящим предприятием, а не сборищем удачливых хакеров [12, с. 323].

А тем временем удачливый хакер, придумавший Lotus, узнает, что он продает электронную таблицу. Он-то, думал, что это интегрированная система [12, с. 323].

В 1984 году Microsoft и Lotus Development договорились в принципе об объединении компаний, но Джим Манци уговорил Капора не делать этого  $[42]$ .

В апреле 1986 Джим Манци (Jim Manzi) стал CEO Lotus, а в июле и председателем совета директоров [32, с. 13/14].

В мае 1988 Lotus Development отгрузила 4-х миллионную копию 1-2-3  $\left[32\right]$ .

Популярность 1-2-3 привело к появлению клонов. Можно отметить программу The Twin 1-2-3 (выпущенную Mosaic Software) и VP-Planner (выпущенную компанией Адама Осборна Paperback Software в 1985 г.). В январе 1987 года Lotus обратилась с иском к этим фирмам с претензиями на использование интерфейса 1-2-3 и выиграла это дело 28 июня 1990 года. запретив продавать эти программы [6].

Другие продукты Paperback Software: Executive Writer (69.95 USD), Executive Filer -ящик для файлов (49.95 USD), Paperback Speller (39.95 USD), Draw-it (29.95 USD), Paperback Writer (39.95 USD), Number Works – электронная таблица (39.95 USD), Му АВС's – 6 игр (19.95).

В июле 1990 г. Lotus Development подала иск на фирму Borland International, включившую в электронную таблицу Quattro Pro эмулятор команд 1-2-3 и заимствовавшую элементы интерфейса 1-2-3. Хотя Lotus удалось выиграть дело в первой инстанции, но в марте 1995 г. апелляционный суд отменил решение в пользу Lotus Develoment, чем сэкономил Borland'у 100 млн. USD. В январе 1996 г. Верховный суд США утвердил это решение [37].

Из Lotus-подобных оставался As-Easy-As, который являлся shareware и распространялся через компьютерные клубы и друзей [20]. Он предлагался в 2005 г. в версиях для DOS и Windows компанией TRIUS, Inc. (www.triusinc.com)

Почему Excel победил Lotus 1-2-3? Можно выделить несколько причин. Во-первых, это функциональность и ориентированность на пользователя конкурентов Excel и Quattro Pro. Во-вторых, это пренебрежение рынком Macintosh. В-третьих, наличие у Lotus слишком многих вариантов, плохо совместимых друг с другом и постоянные задержки с выпуском новых

продуктов. Новые продукты были созданы для операционных систем, которые не имели рыночного успеха (NeXT,  $OS/2$ ) [8].

В качестве примера, в 1990 г. Lotus выпустила Improv для Next, где были впервые введены Pivot-таблицы, но компьютер NeXT не пользовался популярностью, а Improv был отдельным продуктом, а не версией 1-2-3. Если бы многие усовершенствования Improv были бы введены в 1-2-3, это значительно улучшило бы ее положение [8].

В конце 80-х годов Lotus развивала новый продукт Lotus Notes (первая версия появилась на рынке в 1989 г. [66]) – средства для коллективной работы, развивала, стиснув зубы, несмотря на улучшающееся материальное положение и увольнения персонала. Во многом благодаря этому проекту в июле 1995 г. компания IBM приобрела Lotus Development Corporation за 3.2  $\mu$ млрд. USD (в том числе 2.9 млрд. USD денежными средствами) [32].

Джонатан Сакс (Jonathan Sachs) (1948-) в 1970 г. закончил Массачусетский технологический институт, получив степень бакалавра по математике. После окончания работал в МІТ'е и в Data General, где занимался разработкой операционной системы. Один из основателей Concretic Data Systems (второй основатель Джон Хендерсон, бывший начальник Сакса в Data General [12, c. 320]), занимающейся разработкой электронный таблицы для оборудования Data General. Таблица была прекрасная, но коммерческого использования не имела и денег не принесла. Сакс разошелся с Хендерсоном, а права на таблицу они поделили пополам [12, с. 321].

Сакс – один из основателей Lotus Development. С 1981 г. до ухода из компании в 1984 г. написал первую версию Lotus 1-2-3. Также работал над другими проектами: Lotus Symphony и Lotus 1-2-3, версия 1А.

В 1985 г. основал Sachs Foundation, который занимался вопросами охраны окружающей среды.

В 1993 году основал фирму Digital Light & Color (http://www.dl-c.com) и стал ее президентом [33]. Фирма занимается разработкой программ для компьютерной обработки фотографий, а также программами обработки изображений на КПК. Один из ее продуктов программа Picture Window [34].

Джим Манци (Jim Manzi) в ноябре 1984 г. стал президентом и СОО (руководитель текущих операций) Lotus Development [42], а в 1986 г. сменил Капора на постах председателя совета директоров и СЕО.

В условиях ухудшения сбыта 1-2-3 много внимания и денег уделял средствам коллективной работы Lotus Notes, благодаря чему в 1995 году смог выгодно продать Lotus Development фирме IBM за 3.5 млрд. USD [36]. Однако через три месяца Манци покинул компанию, не сработавшись с менелжментом IBM.

После ухода из IBM возглавил Nets Inc., создававшую систему электронной торговли, которая обанкротилась в мае 1997 г.

Возглавлял компании Interwise, занимающейся обеспечением Webконференций и сетевым обучением, Fresh Direct, которая торгует через Интернет бакалеей, и Flooz.

В 2000 году стал председателем совета директоров Thermo Electron (Waltham, Massachusetts).

Манци прославился своим соперничеством с Филиппом Канном, Биллом Гейтсом и Стивом Балмером и выходками на грани приличия. Отношение к нему в отрасли неоднозначное, хотя его работники в Lotus были довольны [20,  $36$ ].

# Интегрированные системы Symphony и Jazz

В феврале  $1984$  г. Lotus Development представила новый интегрированный пакет Symphony для IBM-совместимых машин [32].

Команды и операторы S y m p h o n y обрабатывают информацию, расположенную в таблицах, табличных файлах, табличных окнах и т.д. Но различные средства Symphony по-разному интерпретируют электронную таблицу. Текстовой редактор воспринимает таблицу как текстовую среду, в которой производится набор и редактирование текста. Координатная сетка в этом случае заменяется на шапку, в которой фиксируется положение курсора в строках и колонках. Средства работы с базами данных рассматривают таблицу как совокупность записей (каждая строка – запись) [31, с.161].

В ноябре 1984 г. был анонсирован Jazz для Apple (был обещан релиз в марте 1985 г.), но отгрузка началась только в мае 1985 г. Јаzz был похож на Symphony, но для Apple, но был медленнее 1-2-3 и у него отсутствовали макросы. Jazz был выпущен по цене 595 USD, но, несмотря на последующее снижение цен, проиграл в борьбе только что вышедшей Excel [5, 32].

### **Framework**

Автор Framework Роберт Карр (Robert Carr) закончил Стенфордский университет (бакалавр, магистр) по специальности computer science. Работал в Context Management Systems  $_{\text{Hall}}$  Context MBA  $_{\text{H}}$  B Xerox PARC  $_{\text{Hall}}$ программным обеспечением для будущих проектов (Star, SmallTalk) [5, 32].

В 1983 г. Карр совместно с Марти Мазнером (Marty Mazner) основал компанию Forefront Corporation. Финансирование работ по созданию Framework обеспечивала Ashton - Tate в обмен на право продвижения продукта [32].

В июле 1984 Ashton-Tate представила первую версию Framework. В 1985 г. Ashton-Tate поглотила Forefront Corporation и сделала Карра руководителем разработки [32].

Вторая версия Framework II была представлена в сентябре 1985 г. Она была расширена по возможностям и была более простой в применении [32].

 $\Gamma$ еорг Тейт (George Tate) и Хол Лэшли (Hal Lashlee) основали компанию Software Plus в августе 1980 г. В конце 1980 г. они заключили соглашение о продвижении программы баз данных "Вулкан", разработанной Вайне Ратлифом (Waine Ratliff). Вскоре имя компании было изменено на Ashton-Tate (Имя Ashton никого конкретно не представляло). Ратлиф поступил на работу в Ashton-Tate и стал руководителем разработки  $[32,c.13/16]$ .

В январе 1981 г. была представлена база данных dBase II для СР/М. (dBase I никогда не существовал, а нумерацию для солидности начали сразу со второй версии)  $[32,c.13/16]$ .

В середине 1983 г. Ashton-Tate выкупила у Раклифа технологию dBase и права на нее и выпустила акции в ноябре 1983 г. Версия dBase 2.4 для IBMсовместимых машин и СР/М начала отгружаться в 1983 г. [32, с.13/16].

В мае 1984 г. была выпущена версия dBase III для 16-битовых компьютеров. Она обеспечивала расширенные функции, выпадающие меню и некоторые сетевые возможности. Многопользовательская dBase III PLUS была выпущена в ноябре 1985 г. В сентябре 1987 г. появилась dBase Mac. Однако она не получила хороших отзывов [32,с.13/16].

В октябре 1986 г. была отгружена миллионная копия dBase [5, с. 323].

Кроме dBase и Framework, компания Ashton-Tate распространяла электронную таблицу Full Impact, разработанную Рэнди Виггинтоном (Randy Wigginton), который также написал редактор MacWrite  $[5,c.334]$ .

В конце 80-х годов Эд Эсбер (Ed Esber) занял пост руководителя Ashton-Tate и попытался начать судебное преследование фирм, разрабатывающих приложения на основе dBase и не плативших, по его мнению, должных лицензионных отчислений. Программисты освистали новое руководство фирмы и нашли сотни достойных заменителей dBase [30].

Система Framework обеспечивает следующие основные возможности: работа с текстовыми документами, структурное представление документов, использование электронных таблиц и реляционных баз данных, графическое представление данных и работа со специальным языком программирования Fred. Peклама в журнале Personal Computer отмечает наличие телекоммуникационных возможностей [14]. Все информационные объекты во Framework рассматриваются как фреймы. Фрейм - универсальный носитель информации, который может состоять из других фреймов или содержать конкретные данные в виде текста, таблиц, записей баз данных или графиков. На экране дисплея фрейм отображается в виде прямоугольника с названием фрейма, который может раскрываться как окно, показывая его содержимое  $[50,c.190]$ .

#### **Quattro ' Borland**

Написана венгерской компанией, а первая версия выпущена в 1987 году компанией Borland [32]. Сначала была очень похожа на 1-2-3 с рядом добавлений.

В 1989 г. появилась новая версия Quattro Pro 1, значительно усовершенствованная и лучшая во многих областях, чем Lotus 1-2-3.

Первая версия под Windows Quattro Pro появилась в 1992 году. Выглядела очень впечатляюще [38]

В июне 1994 г. была продана Novell за  $110$  млн USD, а через два года в январе 1996 г. Novell продала ее Corel в составе WordPerfect Office [32].

В 1999 г. Quattro Pro 9 вошла как часть WordPerfect Office 2000 [38].

#### **Baler**

Как подтверждение того, что электронная таблица – это особая среда программирования, в 1986 г. появился первый компилятор электронных  $\tau$ аблиц Baler. (По англ. Bale – укладывать в тюки). Visial Baler 2.5 – это приложение для разработки приложений для пользователей электронных таблиц. В результате его работы получается полноценный ехе-файл, и пользователь не имеет доступа к формулам, уровням доступа, элементам диалога и интерфейса [41]. (В Excel 2003 есть так называемые надстройки, которые выполняют аналогичную функцию  $[60, c.756]$ ).

Используя существующие файлы таблиц Excel, Lotus 1-2-3 и Quattro  $P r o$ , можно создать самостоятельное W i n d o w s - приложение. Распространяется фирмой Patin Associates, Inc из Чикаго [41].

### **Excel - жемчужина Microsoft**

Microsoft учла все ошибки в продвижении Multiplan и задумала новый проект по созданию лучшей в мире электронной таблицы - проект Odyssey.

В сентябре 1983 г. в Сиэтле был проведен мозговой штурм на тему: как сделать самую быструю в мире электронную таблицу. Были высказаны идеи: "разумного пересчета" (т.е. пересчет только тех клеток, которые задевает изменение данных), графического интерфейса, возможности создания пользователями формул, макросы на бейсике. Были тщательно исследованы все конкуренты, особенно 1-2-3 [5, с.196 - 199]. Ведущим программистом Excel был Дуг Кландер (Doug Klunder), затем его сменил Филипп Флоренце.

В процессе работы над Excel из-за удаленности принтера впервые была написана программа предварительного просмотра при выводе на печать [5,c.199].

2 мая 1985 г. Excel была представлена в печати [5, с.206], а  $6 - 9$  июня – на выставке COMDEX в Атланте [5, с. 209]. После выставки Джерри Порнелле (Jerry Pournelle), известный автор журнала Byte написал не совсем точно, но пророчески: "Excel сделает Мас серьезной машиной для бизнеса" [8, 65].

30 сентября 1985 г. начались отгрузки Excel для Macintosh, 512 k по цене  $350$  USD [5, с.211]. Многолетняя битва за доминирование на рынке электронных таблиц началась.

С 20 января 1986 г. пользователи Multiplan получили возможность апгрейда за 200 USD [5, с. 212].

Надо отметить, что практически одновременно с Excel вышла интегрированная система Jazz для Macintosh и первоначально дела Excel складывались не очень успешно: на продажу 1 копию Excel приходилось 3 копии Jazz [5, с. 212]. Однако вскоре Excel одолела Jazz.

Можно отметить следующие недостатки Jazz, которые позволили Excel позиционироваться как 1-2-3 для Macintosh [5, с. 213]:

- Отсутствие макросов, которые в значительной мере способствовали  $y$ cnexy Lotus 1-2-3;
- Јаzz умел читать файлы в формате 1-2-3, но не мог в них записывать (что удивительно);
- В отличие от 1-2-3 быстродействие Jazz оставляло желать лучшего. Итоги подвела компания Dataquest: за 1986 г. было реализовано  $160000$ копий Excel (89 % рынка) и 10000 копий Jazz (6 %) [5, с.214].

Разобравшись с рынком электронных таблиц на Macintosh, Microsoft приступила к освоению рынка IBM PC, где безраздельно господствовала 1-2-3, а программа Multiplan влачила жалкое существование.

6 октября 1987 года появилась Excel для Windows [5, с. 254].

В мае 1988 г. вышла версия Excel 1.5 для Macintosh, которая позволяла создавать сложные приложения [5, с. 215], а 1 мая 1989 г. – версия Excel 2.2 с возможностью иметь таблицы до 8 МБ.

Несмотря на некоторые успехи E x c e l, на рынке продолжала доминировать 1-2-3: в 1989 г. на продажу 10 тыс. копий Excel приходилось 100 тыс. копий Lotus 1-2-3 [5, с. 260].

Все изменилось с приходом Windows. У Excel на рынке электронных таблиц было два громадных преимущества: Excel не только лучшая таблица для Windows, она первая электронная таблица для Windows. Также Excel стала частью Microsoft Office, первого и лучшего офисного пакета[8].

Различные обзоры в журналах показывают очень высокое мнение обозревателей об Excel и просто высокое о Quattro Pro [8].

Существенным недостатком Excel являлись повышенные требования к мощности компьютеров и оперативной памяти. Но с появлением новых, все более мощных моделей этот недостаток становился все менее значащим.

С появлением Excel и Quattro Pro господство 1-2-3 было поставлено под сомнение. В 1992 г. Excel догнала по продажам Lotus и дальше было только неудержимое движение вверх [8]. В середине 1990-х годов в год продавалось свыше 20 млн. копий Excel [75, с. 330].

Начиная с октября 1987 г. Microsoft провела ряд рекламных компаний за миллионы долларов. Первая рекламная кампания называлась "Душа новых машин" (Sole of the New Machines) и включала двадцатиминутный

видеоролик, подготовленный фирмой Kenwood Group из Сан-Франциско [5,c.258]. Далее в мае 1988 г. Microsoft раскрутила компанию "Победа-Победа" (Win-Win, созвучно windows-windows).

Предлагалось пользователям Lotus 1-2-3 купить Excel и иметь возможность вернуть все деньги, если она не выдержит сравнения с еще не вышедшей версией 1-2-3/3 [5,с.259].

Следующая рекламная кампания началась 25 января 1989 г. предоставлением бесплатных копий  $E \times c e1$  (полнофункциональных, но имеющих 16 строк и 64 столбца) и проведением по всей стране семинаров. В обмен на дискету 1-2-3 Excel продавалась за 75 USD. Microsoft вложила в эту новую компанию 5 млн. USD [5, с.260].

Выпуски Excel и Windows следовали почти одновременно [38]:

Excel 2.1 – Windows 286/386 (1987 г.), включала run-time версию Windows Excel 2.1c – Windows 3.0

Excel 3.0 – Excel приобретает панель инструментов (1990 г.) Всего в это время Excel содержала около 650 тысяч строчек кода [75,с.334].

Excel 4.0 – Windows 3.1 (1992 г.), включала большое количество черт, обеспечивающих удобство пользователя.

Excel 5.0 (вышла 14.12.93 г.) Excel интегрирован в MS Office средствами OLE и в качестве языка макропрограммирования выбран Visual Basic. Появилась рабочая книга с несколькими листами.

Версия 6.0 пропущена, чтобы все компоненты Microsoft Office имели одинаковый номер.

Excel 95 (7.0) – Windows 95 (1995 г.), Excel стала 32-х разрядной, но осталась очень похожа на Excel 5.

Excel 97 (8.0) в составе Office 97 (1997 г.) Новый интерфейс для разработчиков на VBA.

Excel 2000 (1999 г.) Поддержка HTML, расширенная Clipboard.

Excel 2002, часть Microsoft Office XP (2001 г.) Большой список улучшений, но значительная часть не заметна большинству пользователей. Возможность восстановления данных при сбое таблицы.

### **OpenOffice.org Calc**

Марко Беррис (Marco Boerries) (1968-) в 1985 г. основал компанию Star Division Gmbh после посещения Кремниевой Долины по программе обмена школьников<sup>[71]</sup>. Работы над пакетом StarOffice начались в 1994 г. [70].

Для распространения программ в США было создана Star Division Corp., USA, которая получила все права на StarOffice.

StarOffice был создан для различных платформ: Windows, Linux, Solaris, Mac [72].

Всего было распространено свыше 25 млн. лицензий на StarOffice [68]. Данные источника [72] не столь оптимистичны: 2 млн. загрузок по Интернет на 2000 г. и 6 млн. CD дисков.

5 августа 1999 г. Sun Microsystems приобрела Star Division за 73.5 млн. USD  $[32, c.16/13, 68, 70]$ . Марко Беррис стал вице-президентом Sun по BOПРОСАМ СЕТЕВОГО И ПРИКЛАДНОГО  $\Pi$ O (Webtop and Application Software) [71].

В августе 2001 г. Марко Беррис основал новую компанию VerdiSoft для создания цифрового мобильного комплекта (Digital Mobility Suite), Connected Life<sup>TM</sup> [69].

В июне 2000 г. был выпущен пакет StarOffice 5.2 для Windows, Linux и Solaris под торговой маркой Sun [67].

Средняя стоимость пакета StarOffice – 70 USD [70].

13 октября 2000 г. исходные коды StarOffice были открыты, за исключением некоторых модулей, разработанных третьими фирмами. Первая версия OpenOffice.org была выпущена 24 апреля 2004 г. В 2003 г. вышла версия 1.1  $[67]$ .

В состав пакеты OpenOffice.org входят [67]:

- Writer текстовой процессор и редактор  $HTML;$
- Calc электронная таблица;
- Draw графический редактор;
- Impress система подготовки презентаций;
- Math редактор формул.

OpenOffice.org работает на разных операционных платформах, имеет открытый API и использует формат файлов, основанный на стандарте XML [67].

Основным достоинством пакета является его низкая цена (близкая к стоимости носителя). Основной недостаток – большое время первоначальной загрузки. Хотя версия 2.2 существенно увеличила скорость загрузки.

OpenOffice.org позволяет читать и записывать файлы формате Microsoft Office. Он не поддерживает макросы на VBA, но сохраняет их для последующего использования при возврате к продуктам фирмы Microsoft. OpenOffice.org имеет возможность записи данных в формате PDF. Имеет собственный язык для создания макросов [67].

OpenOffice.org распространяется на условиях лицензии GPL и находится в процессе постоянной разработки, так что есть належда, что все недостатки будут исправлены [67].

Электронная таблица Calc имеет вид, достаточно приближенный к Excel, и обладает всеми возможностям и для повседневной работы.

Сайт поддержки и распространения пакета: www.openoffice.org

На базе opeoffice.org создана электронная таблица для Mac'oв NeoOffice. который поддерживает новые форматы MS Office 2007. (neoofice.org)

# ИСТОЧНИКИ

- 1. Личный сайт Даниэла Бриклина http://www.bricklin.com
- $2.$ http://www.benlo.com/visicalc3.html
- http://www.frankston.com/public/writing.asp?name=ImplementingVisiCalc  $3<sub>1</sub>$
- $\overline{4}$ . Bender Eric Three Minutes: Godfathers of the Spreadsheet/ PC World, 3 июня 2004 г.

http://www.pcworld.com/resource/printable/article/0.aid.116166.00.asp

- 5. Ичбиа Д., Кнеппер С. Билл Гейтс и сотворение Microsoft. Ростов-на-Пону: Феникс, 1997.
- 6. D. J. Power A Brief History of Spreadsheets http://dssresources.com/history/sshistory.html, version 3.6, 08/30/2004
- $7<sup>1</sup>$ Кей А. Программное обеспечение ЭВМ .- В мире науки, ноябрь 1984. N 11, c.  $4-17$ .
- $8<sub>1</sub>$ Stan J. Liebowitz, Stephen E. Margolis Winners, Losers, and Microsoft: Competition and Antitrust in High Technology. How Technology Markets Choose Products. Independent Institute, May 1999. http://www.utdallas.edu/~liebowit/book/tabofcon.html
- 9. A Visible Calculator for Apple II. Reference Card. Software Arts, Inc., 1979. [http://www.bricklin.com](http://www.bricklin.com/)
- 10. Richard Mattessich Spreadsheet: Its First Computerization (1961-1964) <http://www.j-walk.com/ss/history/spreadsh.htm>
- 11. US patent No. 4,398,249, подан 12.08.1970, выдан 9.08.1983 Pardo; Rene K., Landau; Remy Process and apparatus for converting a source program into an object program
- 12. Paul Freiberger, Michael Swaine. Fire in the Valley.The Making of the Personal Computer. Osborne/McGraw-Hill, Berkeley, California, 1984. [http://www.stanford.edu/group/mmdd/SiliconValley/Freiberger-Swaine/FireI](http://www.stanford.edu/group/mmdd/SiliconValley/Freiberger-Swaine/FireInTheValley.1984.book/) [nTheValley.1984.book/](http://www.stanford.edu/group/mmdd/SiliconValley/Freiberger-Swaine/FireInTheValley.1984.book/) Русский перевод: Фрейбергер Пол, Свейн Майкл Пожар в долине. История создания персональных компьютеров. Группа Дарнэлл, 2000.
- 13. <http://spreadsheets.about.com/>
- 14. [http://www.aci.com.pl/mwichary/computerhistory/ads/](http://www.aci.com.pl/mwichary/computerhistory/ads)
- 15. [www.solver.com](http://www.solver.com/)
- 16. <http://www.computermuseum.li/Testpage/Osborne-1981.htm>
- 17. <http://www.infiniteresource.net/portfolio.htm>
- 18. [http://www.computerhistory.org/events/lectures/osborne\\_03252004/bios/Fra](http://www.computerhistory.org/events/lectures/osborne_03252004/bios/Frank.shtml) [nk.shtml](http://www.computerhistory.org/events/lectures/osborne_03252004/bios/Frank.shtml)
- 19. [http://collection.nlcnc.ca/100/200/300/allan\\_publishing/history\\_personal\\_co](http://collection.nlc-bnc.ca/100/200/300/allan_publishing/history_personal_computer/eBook13.pdf) [mputer/eBook13.pdf](http://collection.nlc-bnc.ca/100/200/300/allan_publishing/history_personal_computer/eBook13.pdf)
- 20. <http://secretguide2pcs.tripod.com/Spreadsheets.htm>
- 21. [www.apple2history.org](http://www.aci.com.pl/mwichary/computerhistory/ads/international/lotus)
- 22. <http://www.nos.org/htm/lotus1.htm>
- 23. <http://www.kei.com/homepages/mkapor/>
- 24. [http://www.your-computer-guide.com/software\\_applications/spreadsheets.ht](http://www.your-computer-guide.com/software_applications/spreadsheets.html) [ml](http://www.your-computer-guide.com/software_applications/spreadsheets.html)
- 25. [http://www.atariarchives.org/deli/spreadsheet\\_program.php](http://www.atariarchives.org/deli/spreadsheet_program.php)
- 26. Личный сайт Митча Капора <http://www.kapor.com/bio/index.html>
- 27. [http://www.osp.ru/cw/2000/18/036\\_1.htm](http://www.osp.ru/cw/2000/18/036_1.htm)
- 28. Черняк Леонид Or Lotus 1-2-3 к Lotus Notes/ Computerworld Россия, N 15, 20.04.2004.
- 29. Брандел Мэри Так же просто, как Lotus 1-2-3. Computerworld, #19, 2000 6-; [http://www.osp.ru/cw/2000/19/036\\_0.htm](http://www.osp.ru/cw/2000/19/036_0.htm)
- 30. Москалюк Александр Софтверный бизнес: от выживания к удовольствию. Компьютерное Обозрение, 25 июня 2004 <http://itc.ua/article.phtml?ID=17622&IDw=29&pid=18>
- 31. Смирнов Н.Н. Программные средства персональных ЭВМ.- Л.: Машиностроение, 1990.
- 32. Roy A. Allan A History of the Personal Computer. The People and the Technology. Allan Publishing, London, Ontario, Canada [http://collection.nlc-bnc.ca/100/200/300/allan\\_publishing/history\\_personal\\_](http://collection.nlc-bnc.ca/100/200/300/allan_publishing/history_personal_computer/) [computer/](http://collection.nlc-bnc.ca/100/200/300/allan_publishing/history_personal_computer/)
- 33. [http://www.luminous-landscape.com/reviews/film/velvia\\_vs\\_povia.shtml](http://www.luminous-landscape.com/reviews/film/velvia_vs_povia.shtml)
- 34. [http://www.dl-c.com](http://www.dl-c.com/Temp/)
- 35. <http://www.fastcompany.com/magazine/80/wtan.html>
- 36. Дерроу Барбара 'Джим Манци ' CRN, N5, 2004. <http://www.crn.ru/?ID=445238>
- 37. [www.microprocessor.sscc.ru/comphlist](http://www.microprocessor.sscc.ru/comphlist)
- 38. <http://www.j-walk.com/ss/index.htm>
- 39. [www.porto.ucp.pt/cti/nonio/Historia/HistoriaPers.htm](http://www.porto.ucp.pt/cti/nonio/Historia/HistoriaPers.htm)
- 40. Borland: "Наша цель обеспечить движение в будущее без отказа от прошлого"<http://www.bytemag.ru/Article.asp?id=554>
- 41. <http://the-ciba.com/vbaler/vbaler.html?#problems>
- 42. [Ken Polsson Chronology of Events in the History](http://the-ciba.com/vbaler/vbaler.html?#problems) of Microcomputers <http://www.pact.sscc.ru/hardware/microprocessor/comphist/>
- 43 Business Wire: 1/11/1995 http://www.highbeam.com/library/doc0.asp?DOCID=1G1:16018975&refid= holomed 1
- 44 Телеком-Форум 15 июля 1998 г. http://www.telecomforum.ru/vesti/1998/07/16 03.htm
- 45. http://www.fastcompany.com/magazine/80/wtan.html
- 46. http://www.1000bit.net/storia/perso/personaggi e.asp
- 47. http://www.old-computers.com/museum/computer.asp?c=352
- http://www.angelfire.com/pq/pcmuseum/altair1.html 48.
- 49 Computerworld Россия, № 14, 13 апреля 2004. с. 6.
- 50. Брябрин В.М. Программное обеспечение персональных ЭВМ.-М.: Наука, 1988.
- $51.$ Spreadsheets / Byte, Summer 1987 issue, pp. 69-75.
- 52. Scenarios For Success: The Vision of Spreadsheetsing. – Personal Computing,  $4/1982$ , pp. 58-63.
- 53. www.abykus.com
- 54. http://www.edge.org/digerati/simonyi/simonyi p1.html
- $55<sub>1</sub>$ http://en.wikipedia.org/wiki/Charles Simonyi
- 56. Богатырев Руслан Тайны Microsoft. Смарт-теги и гипертекст// РС World, N 7, 05.07.2002. http://www.osp.ru/pcworld/2002/07/052 1 print.htm
- 57. Румянцев П.В. Азбука программирования в Win32 API. М.: Горячая линия - Телеком, 2004.
- 58. Рекламный буклет Quattro http://www.aci.com.pl/mwichary/computerhistory/ads/
- 59. Personal Computing 05/1982 http://www.aci.com.pl/mwichary/computerhistory/ads/
- 60. Уокенбах Джон, Андердал Брайан. Excel 2002. Библия пользователя.: Пер. с англ. – М.: Издательский дом "Вильямс", 2002.
- 61. Зубинский А. Быть первым .../ Компьютерное обозрение, #14, 9 - 15 апреля 2003. http://itc.ua/13191  $\omega$
- 62. Pescovitz David A computer in every hand salon.com > People July 17, 1999 http://www.salon.com/people/rewind/1999/07/17/osborne
- David Stone "Best of 1986"/ PC Magazine, 13 January 1987. p. 115 63.
- 64. PC World, October 1983, p. 120
- Jerry Pounelle Rewiew of Excel Demo At Comdex, Byte Magazine, Sep-65. tember 1985, p.347.
- 66. http://www.lotususers.ru/
- 67. Костромин В.А. OpenOffice.org - открытый офис для Linux и Windows.-СПб.: БХВ-Петербург, 2005.
- 68. http://www.das-sf.org/pdfs/SynopsisMarcoBoerries.pdf
- http://www.verdisoft.com/about\_us/management\_boerries.htm 69.
- 70. http://www.worldhistory.com/wiki/S/StarOffice.htm
- 71. http://www.sun.com/aboutsun/media/presskits/sunone/bio-boerries.html
- http://cs1.mcm.edu/~hopkinss/sun.htm 72.
- 73. http://www.iath.virginia.edu/elab/hfl0023.html
- 74. http://www.framework.com/
- 75. Campbell-Kelly M. The rise and rise of the spreadsheet//The history of Mathematical Tables. From Shumer to Spreadsheets. New York: Oxford University Press, 2003. c.323-347.
- 76. Грэм П. Микрософт мертва//Компьютерра, 2007, #15(683), с.24-25. Оригинал: www.paulgraham.com/mocrosoft/html.
- 77. The 1993 Soft Letter 100. (listing of the top 100 software publishers)